# POLITECNICO DI TORINO Repository ISTITUZIONALE

# Le reti NRTK alla luce del nuovo formato RTCM3

**Original** 

Le reti NRTK alla luce del nuovo formato RTCM3 / Manzino, Ambrogio; Cina, Alberto; Piras, Marco. - In: BOLLETTINO DELLA SOCIETÀ ITALIANA DI FOTOGRAMMETRIA E TOPOGRAFIA. - ISSN 1721-971X. - STAMPA. - 2:(2008), pp. 79-106.

Availability: This version is available at: 11583/1937090 since:

Publisher: EDIZIONI SIFET - SOCIETA' ITALIANA DI FOTOGRAMMETRIA E TOPOGRAFIA

Published DOI:

Terms of use:

This article is made available under terms and conditions as specified in the corresponding bibliographic description in the repository

Publisher copyright

(Article begins on next page)

# **LE RETI NRTK ALLA LUCE DEL NUOVO FORMATO RTCM3**

Alberto Cina, Ambrogio Manzino, Marco Piras

Politecnico di Torino - DITAG

#### **ABSTRACT**

Le tecniche RTK richiedono formati di trasmissione dati: RTCM è attualmente lo standard indipendente dai formati proprietari dei ricevitori. Le versioni RTCM2.x stentano però a contenere le informazione necessarie per lavorare con reti RTK secondo i nuovi approcci basati sul principio Master Auxiliary per cui è stata rilasciata la versione RTCM3 nel 2004. In questa nota si spiegano le novità inerenti a questi formati e i loro recenti aggiornamenti, alla luce dello stato dell'arte delle reti RTK.

#### **1. LA CORREZIONE DIFFERENZIALE DA SINGOLA STAZIONE**

La correzione differenziale può essere applicata alle misure di codice o a quelle di fase. Essa porta a precisioni rispettivamente metriche e centimetriche ad ambiguità fissata. Per misure in RT essa deve essere generata da una stazione "base" di coordinate note e trasmessa a quella "rover" di nuova determinazione. Essa permette in questo modo di eliminare i principali bias (fig. 1)

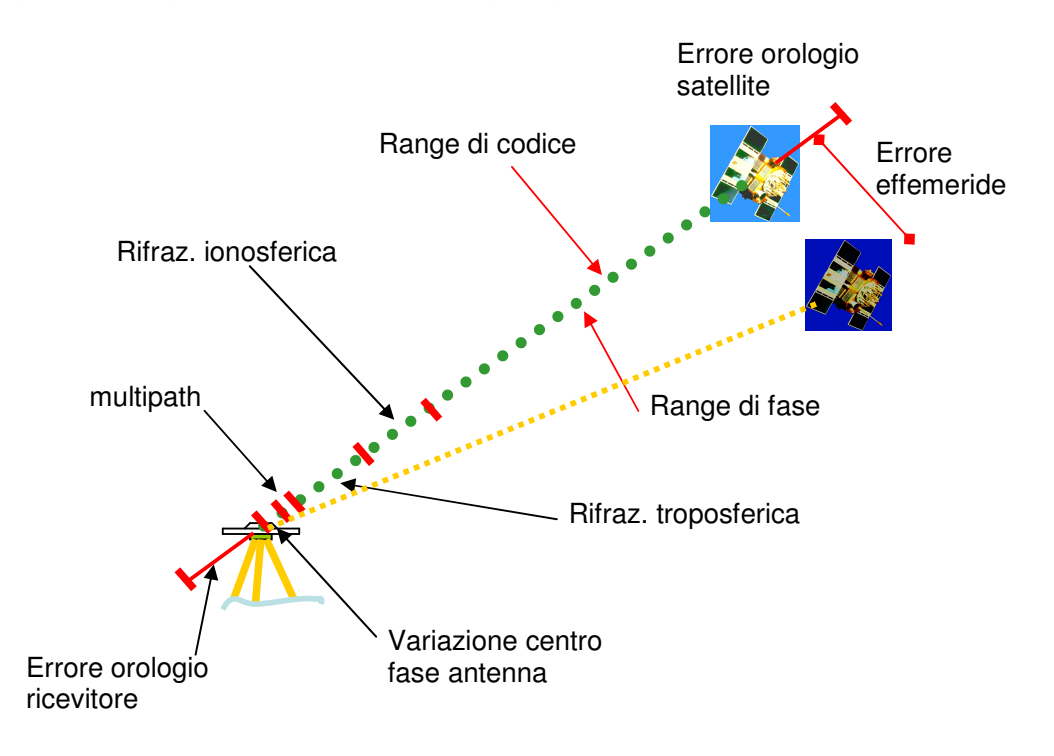

*fig. 1 – principali bias nelle misure di ranges* 

Nella stazione base il range può essere modellato secondo:

$$
\lambda \phi_A^j(t_0) = \rho_A^j(t_0) + c\delta^j(t_0) - c\delta_A(t_0) + \lambda N_A^j + E_A^j(t_0) + I_A^j(t_0) + T_A^j(t_0) + \varepsilon_A^j
$$
 (1)

dove  $\rho$  è il range geometrico,  $\delta$ ,  $\delta_i$  gli errori d'orologio del satellite e del ricevitore,  $N$ l'ambiguità di fase (non presente nelle misure di pseudoranges), *E, I, T* rispettivamente gli errori d'effemeride, ionosferico e d'orbita e infine  $\varepsilon$  errori vari (multipath, ritardi hardware e altro ancora). La correzione differenziale di fase CPC, può essere allora espressa da:

$$
CPC_A^j(t_0) = \rho_A^j(t_0) - \lambda \phi_A^j(t_0) = -c\delta^j(t_0) + c\delta_A(t_0) + \lambda N_A^j + E_A^j(t) + I_A^j(t) + T_A^j(t) + \varepsilon_A^j
$$
 (2)

La correzione differenziale, applicata al ricevitore rover, elimina l'errore d'orologio del satellite e riduce (∆) quelli d'effemeride, ionosferici e troposferici:

$$
\lambda \phi_B^j(t)_{\text{corretto}} = \lambda \phi_B^j(t) + CPC(t) = \rho_B^j(t) + c\delta_{AB}(t) + \lambda N_{AB}^j + \Delta E_{AB}^j(t) + \Delta I_{AB}^j(t) + \Delta T_{AB}^j(t) + \varepsilon_{AB}^j
$$
 (3)

oltre alla posizione e all'errore d'orologio δ<sub>AB</sub> combinato dei ricevitori A e B, compare ancora incognita la combinazione delle ambiguità di fase  $N^j_{AB}$ . L'equazione equivale ad una "differenza prima" e può essere estesa facilmente alle misure di codice, considerando la misura di pseudoranges in luogo di quella di fase e omettendo il termine di ambiguità. Nella tecnica RTK, solitamente viene fatta un'ulteriore differenza rispetto ad un altro satellite *k*:

$$
\lambda \phi_B^k(t)_{\text{corretto}} = \rho_B^k(t) + c \delta_{AB}(t) + \lambda N_{AB}^k + \Delta E_{AB}^k(t) + \Delta I_{AB}^k(t) + \Delta T_{AB}^k(t) + \varepsilon_{AB}^k
$$
 (4)

che differenziata rispetto a quella del satellite *j* porta all'equazione:

$$
\lambda \phi_{AB}^{jk}(t)_{corretto} = \rho_{AB}^{jk}(t) + \lambda N_{AB}^{jk} + \nabla \Delta E_{AB}^{jk}(t) + \nabla \Delta I_{AB}^{jk}(t) + \nabla \Delta T_{AB}^{jk}(t) + \varepsilon_{AB}^{jk}
$$
(5)

Vengono eliminati gli anche gli errori d'orologio dei satelliti e ulteriormente differenziati quelli d'effemeride, ionosferici e troposferici. L'equazione corrisponde ad una "differenza seconda", nella quale il rover deve "inizializzare" la misura di fase, vale a dire determinare il valore intero della combinazione di ambiguità.

È necessario inviare le correzioni differenziali dal ricevitore base al rover, esso può essere fatto secondo protocolli proprietari delle case costruttrici dei ricevitori o secondo formati indipendenti come RTCM.

### **2. IL FORMATO RTCM E LE SUE EVOLUZIONI**

RTCM è una organizzazione non-profit, USA, di tipo scientifico e educativa, che si occupa di tutti gli aspetti di comunicazioni marittime radio, radiotrasmissioni per la navigazione e tecnologie collegate, nata nel 1946. Fanno parte dell'organizzazione anche paesi come Australia, Austria, Canada, Danimarca, Francia, Italia, Giappone, Norvegia, Russia, il Regno Unito, USA e Venezuela. I lavori si organizzano per mezzo di "Special Committees" che li documenta attraverso delle "RTCM Recommendations". Una di queste è "*Rtcm reccommended standards for differential GNSS* (Global Navigation Satellite Systems Service) , **versione 2.2** sviluppata dal comitato speciale n° 104 del 15/1/1998, a cui è seguita la versione **2.3** (RTCM Paper 136-2001/SC104-STD). La versione attuale è RTCM 3 composta ormai di più

versioni ed emendamenti.

Limitiamoci a richiamare i principali messaggi del formato 2.3, ricordando che solo dalla versione 2.1 sono disponibili le osservazioni e le correzioni di fase. La precedente versione 2.0 comprendeva unicamente le correzioni di codice ed era articolata nei messaggi dall'1 al 17. L'ultima delle versioni 2 è la 2.3: essa è formata da 63 messaggi con parole da 30 bit. I più usati sono:

- *Type* 1 e 2: contengono le correzioni *pseudoranges* e le variazioni
- *Type 3*: contiene le coordinate della stazione (Sistema riferimento)
- *Type* 18 e 19: contengono misure di fase e codice non differenziate
- *Type* 20 e 21: contengono le differenze di fase e di codice
- *Type* 59: messaggi proprietari (*CMR* o altro …)

I messaggi 18&19 o 20&21 vengono forniti a coppie e non si usano entrambi contemporaneamente. Nel messaggio 59 trovano collocazione messaggi proprietari ma questo è usato di norma anche per contenere messaggi che non sono uno standard RTCM anche se usati di fatto come tali. Ne è un esempio il formato FKP che permette di "localizzare" le correzioni provenienti da rete RTK mediante i parametri di un piano interpolatore nell'intorno di ogni stazione della rete. Prima della versione 3 sono state create comunque varianti al formato RTCM standard tra le quali ricordiamo per lo meno le principali. Esse sono tuttora utilizzate e valide.

*RTCM++:* Sviluppato dalla ditta GEO++ nel 93, ai tempi dell'RTCM 2.1. In questa versione si comprimono i record 20 e 21 nel messaggio 59 mentre gli altri messaggi sono analoghi all'RTCM 2.1. Nel messaggio 59 possono essere aggiunti informazioni addizionali come il formato FKP per le correzioni di rete.

*RTCM AdV:* Sviluppato dalla ditta GEO++ a partire dall'RTCM++, per la rete SAPOS tedesca. Esso consente la crittografia dei dati, controllata dal gestore del sistema e viene usato esclusivamente per la trasmissione via radio VHF dei parametri di correzione di rete. Nel messaggio 59 possono essere aggiunte informazioni addizionali come FKP. Può essere convertito in RTCM 2.x con un apposito demodulatore chiamato SMARTGATE, per essere utilizzato correntemente sui ricevitori geodetici anche di non recentissima costruzione.

I maggiori difetti imputabili all'RTCM 2.3 sono i 24 bit per le parole e 6 per la parità che non risultano ottimali per la trasmissione. La parità non è la stesa per tutti i messaggi e tanti bit a questa dedicati forniscono bassa integrità al messaggio. Un difetto notevole è ancora la mancanza di messaggi specifici con dati multistazione. Questo nel caso in cui si vogliano inviare tutte le osservazioni delle stazioni della rete o di una cella, per un calcolo della correzione di rete, a cura del ricevitore rover. Ancora: non sono presenti messaggi per la "diffusione" del sistema di riferimento.

### **3. IL FORMATO RTCM 3.X**

La versione 3.0 intende correggere questi difetti e introdurre una maggior efficienza rispetto alla precedente versione. Lo "*Special Committee n.104*" RTCM, coordinato dal dott. H.G. Euler, ha sviluppato quindi una nuova versione chiamata 3.0 il 10 febbraio 2004, rilasciata ad aprile dello stesso anno (fig. 2). RTCM3 è volto alla trasmissione dati GPS e GLONASS per RTK, con informazioni sui parametri delle

antenne e del sistema di riferimento. Esso non contiene messaggi di tentativo.

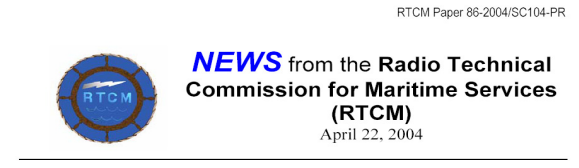

The Radio Technical Commission for Maritime Services (RTCM) Completes New Standard for Differential Global Navigation Satellite Systems

Summary: RTCM Special Committee 104 has just completed a new standard for **COMMAND CONSTRAINED AND CONSTRAINED AND CONSTRAINED CONSTRAINED IN THE DIFFERENTIAL GLObal Navigation Statellite System services. Like its predecessors, the standard supports very high accuracy navigation and positioning** Visit www.rtcm.org and click on "Publications."

*Fig. 2 – La nascita dell'RTCM 3.0* 

A questa è seguita una successiva versione 3.1 rilasciata il 27 ottobre 2006 l'Amendment 1 rilasciato il 20 aprile 2007. La struttura dell'RTCM 3 è completamente diversa dalla versione 2 e intende correggere le sue criticità introducendo una maggiore efficienza nella trasmissione; si può stimare che il carico trasmissivo possa essere ridotto del 70% rispetto alla versione 2.x. Esso è principalmente nato per permettere l'approccio di correzione di rete Master Auxiliary, dove il rover ha a disposizione tutte le osservazioni e può attuare diverse strategie di calcolo (interpolazione, multibase…). Ad esempio, il messaggio 1003 dell'RTCM 3.0 contiene tutto quello che prima era nel 18/19, ma in minor spazio che rimane praticamente tale anche se aumenta il numero di satelliti. In figura 3 sono riportati i confronti tra il carico trasmissivo in bit e le percentuali di bit dedicate alle stesse informazioni, al crescere del numero dei satelliti, nei formati RTCM2.3 msg 18&19 e RTCM3 msg 1003.

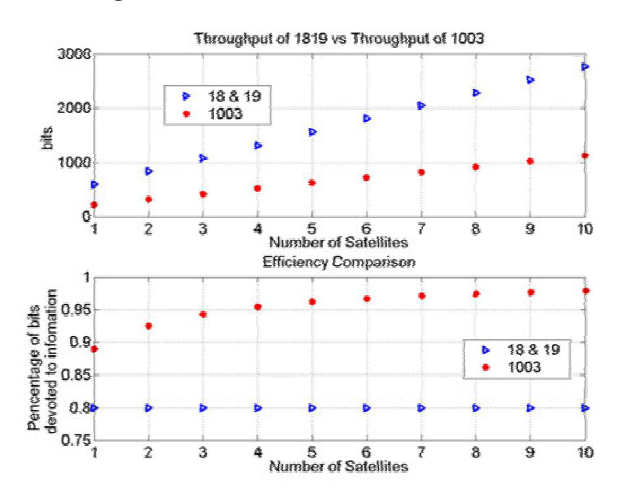

*Fig. 3 – confronto tra i messaggi 19&19 RTCM2.3 e 1003 RTCM3* 

RTCM 3.0 è volto alla trasmissione dati GPS e GLONASS per RTK, con informazioni sulle antenne e sul sistema di riferimento, ed è stato studiato anche per andare incontro all'esigenza emergente di poter gestire i dati provenienti da reti RTK. Cercheremo di descrivere le principali caratteristiche e la filosofia a cui questo nuovo protocollo è ispirato, con una spiegazione dei record più importanti, lasciandone i dettagli alla manualistica specifica (*RTCM Paper 177-2006-SC104- STD*).

# **3.1 Scopi e applicazioni del formato RTCM3**

RTCM 3 è finalizzato a scopi di navigazione, applicazioni aeree e sul territorio. È di supporto alla radiolocalizzazione, alla radionavigazione e al posizionamento topografico. Nasce per supportare le correzioni differenziali GNSS per misure RTK che richiedono trasmissione di quantità di dati significative. In particolare sono considerate le costellazioni GPS e GLONASS ma può accettare modifiche derivanti dall'introduzione di nuovi codici (ad esempio L2C), nuove frequenze (ad esempio L5) o addirittura nuovi sistemi come GALILEO.

Il formato si presta ad essere integrato con dati provenienti da servizi di *augmentation* basati su satelliti geostazionari (*Satellite-Based Augmentation System = SBAS's*). La prima implementazione è il WAAS (*Wide-Area Augmentation System*) sviluppata a supporto del GPS dal *U.S. Federal Aviatin Administration*. La seconda implementazione è il sistema europeo EGNOS (*European Geostationary Navigation Overlay System*) che sarà presto implementata per entrambe le costellazioni GPS e GLONASS. Questi sistemi di *augmentation* richiederanno in futuro nuovi messaggi. Quello che maggiormente interessa in questo contesto sono sicuramente le applicazioni di terra legate ai servizi RTK dove questo nuovo formato richiede un minimo carico trasmissivo e garantisca una migliore integrità del segnale. L'ipotesi del *Committee* RTCM è di una *Selective Availlability* perennemente disattivata con errori sul segnale GPS dovute solamente a "cause naturali".

# **3.2. Contenuto del formato RTCM 3**

RTCM 3.0 si discosta dal recente standard NMEA 2000: mentre questa versione di NMEA è stata scritta per distribuire dati di differenti unità o strumenti, la versione 3 del *Differential GNSS* 3.0 è studiata invece per centralizzare la distribuzione dei dati. I messaggi sono strutturati in diversi gruppi e il *provider* deve trasmettere almeno un tipo di messaggio per gruppo. Nella versione 3.0 troviamo in particolare i gruppi delle:

- osservazioni;
- coordinate delle stazioni;
- descrizione dell'antenna;
- informazioni ausiliarie.

Nella successiva versione 3.1 si aggiungono i seguenti gruppi di messaggi:

- correzioni da rete RTK;
- ulteriori informazioni ausiliarie come effemeridi e stringhe di testo;
- informazioni proprietarie.

L'Amendment 1 prevede ancora i seguenti gruppi di messaggi:

• parametri di trasformazione tra sistemi di riferimento;

- residui della trasformazione;
- parametri a supporto delle trasformazioni cartografiche.

# **3.3. livello di trasporto e livello fisico**

Nell'RTCM 3 è previsto un livello di trasporto con parole strutturate nel seguente modo (fig. 4):

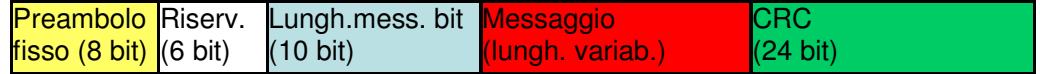

## *Fig. 4 – livello di trasporto RTCM3*

Dove con CRC si intende il *Cyclic Redundancy Check*, per una elevata integrità del trasferimento dati. Il livello fisico invece definisce come i messaggi RTCM vengono convogliati agli apparati per la trasmissione. Sono previsti: BEACONS, MSK, UHF, VHF, Modem, DARC, satellite link e cavo.

# **3.4. I gruppi di osservazioni RTCM3**

Osserviamo ora come sono raggruppati i vari messaggi: essi possono essere raggruppati come in tabella 1. In ogni gruppo le informazioni sono ripetute secondo un messaggio **"base"** che contiene il minimo necessario e uno **"completo"** con informazioni aggiuntive per aumentare le performance del servizio (raccomandata l'informazione "completa" se disponibile). Il servizio "**base**" (singola o doppia frequenza) **non ottimizza** la precisione e il tempo di fissaggio delle ambiguità, come il servizio "completo".

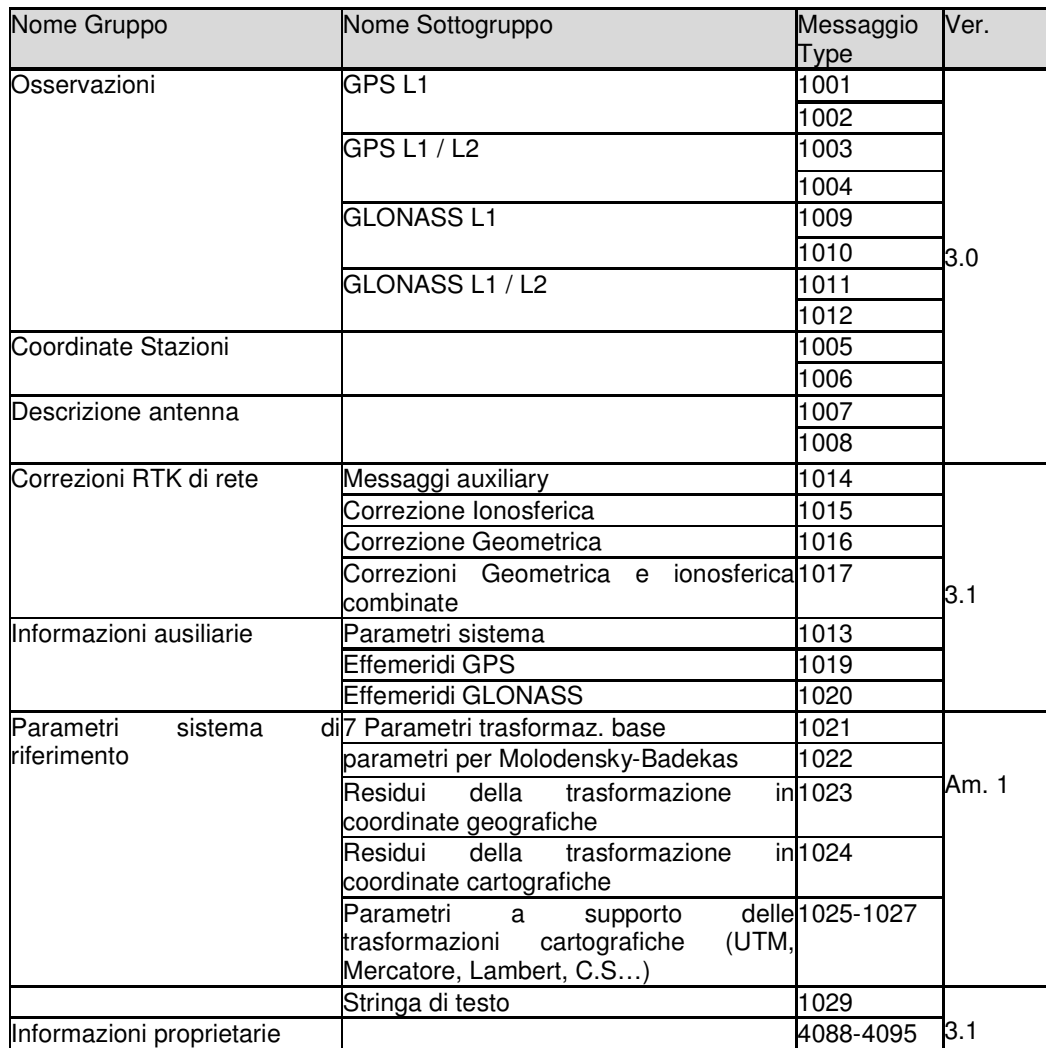

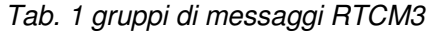

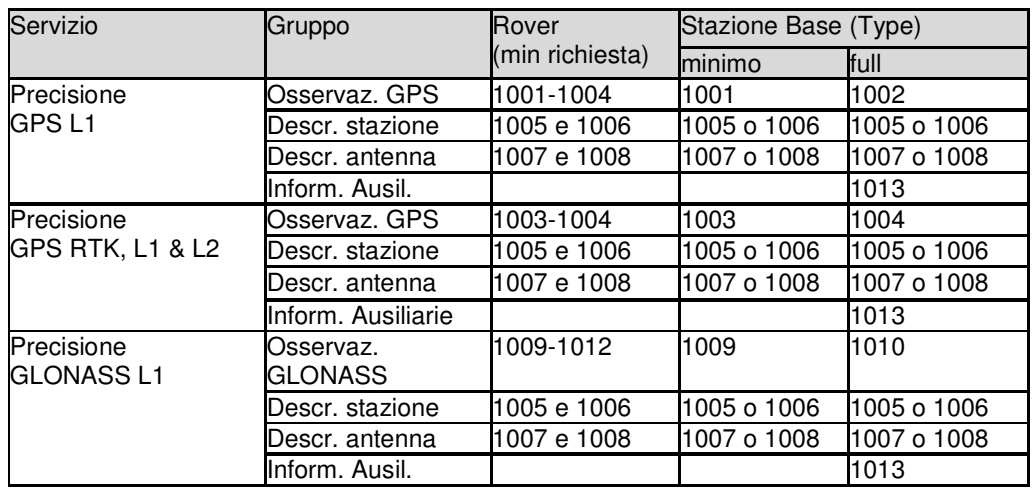

| Precisione                                        | Osservaz.                 | 1011-1012   | 1011        | 1012        |
|---------------------------------------------------|---------------------------|-------------|-------------|-------------|
| IGLONASS RTK                                      | <b>GLONASS</b>            |             |             |             |
|                                                   | Descr. stazione           | 1005 e 1006 | 1005 o 1006 | 1005 o 1006 |
|                                                   | Descr. antenna            | 1007 e 1008 | 1007 o 1008 | 1007 o 1008 |
|                                                   | Inform. Ausil.            |             |             | 1013        |
| Precisione                                        | Osservaz. GPS             | 1001-1004   | 1001        | 1002        |
| lGPS+GLONASS L1                                   | Osservaz.<br>GLONASS      | 1009-1012   | 1009        | 1010        |
|                                                   | Descr. stazione           | 1005 e 1006 | 1005 o 1006 | 1005 o 1006 |
|                                                   | Descr. antenna            | 1007 e 1008 | 1007 o 1008 | 1007 o 1008 |
|                                                   | Inform. Ausil.            |             |             | 1013        |
| Precisione<br>GPS+GLONASS RTKOsservaz.<br>L1 & L2 | Osservaz. GPS             | 1003-1004   | 1003        | 1004        |
|                                                   | <b>GLONASS</b>            | 1011-1012   | 1011        | 1012        |
|                                                   | Descr. stazione           | 1005 e 1006 | 1005 o 1006 | 1005 o 1006 |
|                                                   | Descr. antenna            | 1007 e 1008 | 1007 o 1008 | 1007 o 1008 |
|                                                   | Inform. Ausil.            |             |             | 1013        |
| Precisione                                        | Osservaz. GPS             | 1003-1004   | 1003        | 1004        |
| <b>GPS Network</b>                                | Descr. stazione           | 1005 e 1006 | 1005 o 1006 | 1005 o 1006 |
|                                                   | Descr. antenna            | 1007 e 1008 | 1007 o 1008 | 1007 o 1008 |
|                                                   | Inform. Ausil.            |             |             | 1013        |
|                                                   | <b>Network</b><br>Correz. |             | 1014        | 1014        |
|                                                   | RTK.                      |             | 1017        | 1015 e 1016 |

*Tab. 2 – tipi di messaggi e livelli di servizio RTK versione 3.0* 

# **3.5. Campi dati e messaggi**

Nell'RTCM 3.0 vengono definiti **57 campi dati (Data Field – DF)** con relativi formati e risoluzione. Essi trovano applicazione nei vari messaggi (1001-1013). Ogni messaggio riporta il *Data Field DF* col suo numero, tipo di dato e numero bit (fig. 5).

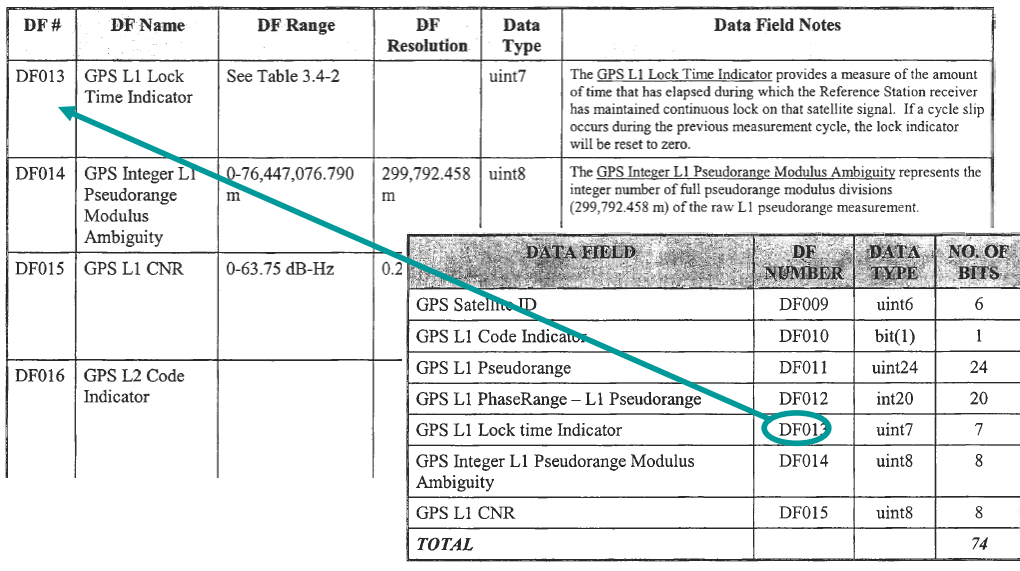

# *Fig. 5. Campi dati e collegamento con i messaggi*

Il numero di campi dati e di record vengono incrementati nelle versioni successive alla 3.0. In sintesi queste le principali differenze (tab. 3)

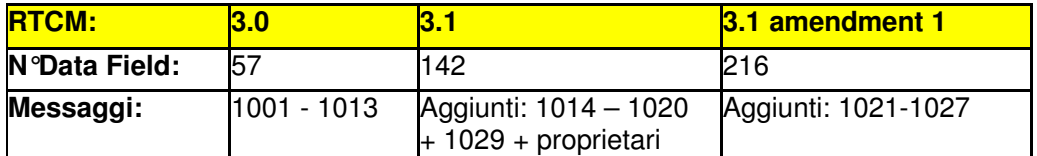

### *tab.3 - versioni RTCM3: campi dati e messaggi*

Passiamo ora ad analizzare i contenuti dei vari campi. La descrizione viene fatta per il solo GPS lasciando i dettagli sui campi dati e la descrizione del GLONASS alla consultazione della manualistica. Per maggior compattezza verranno introdotti nella stessa tabella i messaggi base e quelli completi. Le informazioni che completano il messaggio base sono campite in diverso colore.

*Messaggi Type 1001-1004 – Header:* Contiene l'Header comune dei messaggi contenenti le osservazioni in singola (1001-1002) e doppia (1003-1004) frequenza:

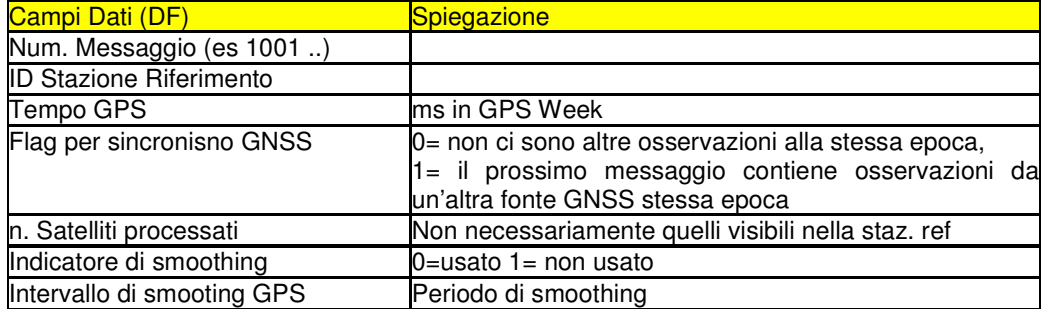

*Messaggi Type 1001-1002:* Dopo l'Header, seguono i campi dati per ogni satellite le osservazioni in singola frequenza:

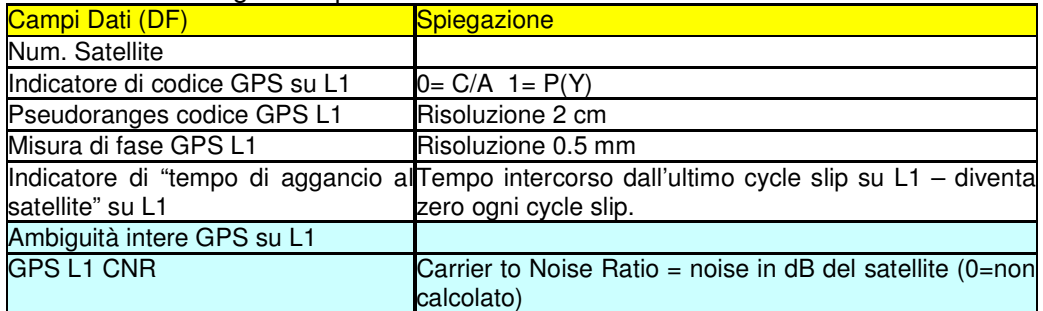

*Messaggi Type 1003-1004:* Anche questi messaggi seguono l'header e contengono le misure in doppia frequenza:

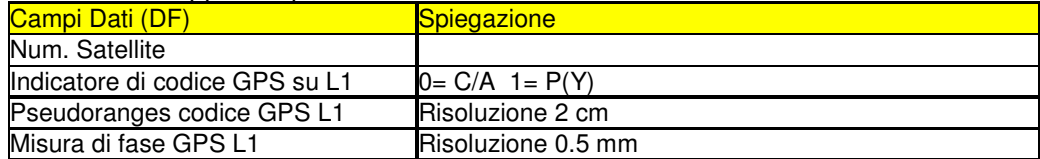

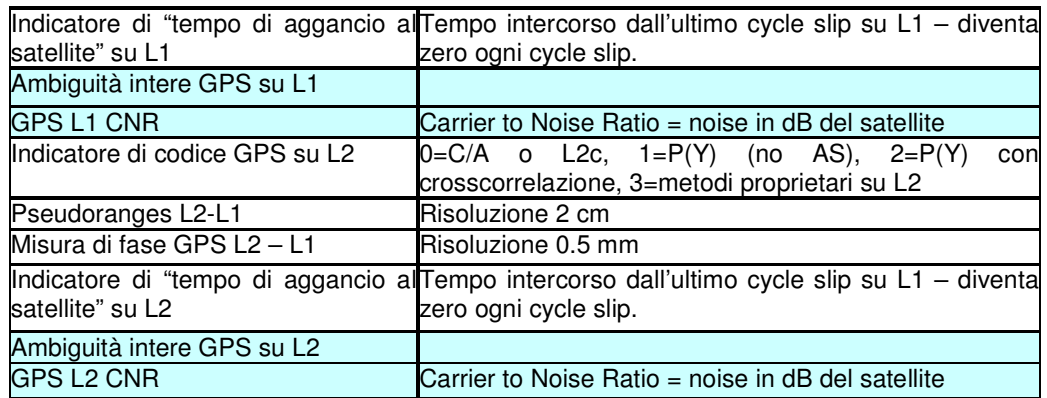

*Messaggi Type 1005-1006:* Contengono le coordinate dell'antenna e l'anno SR ITRF. Utilizzabili anche per Glonass e Galileo:

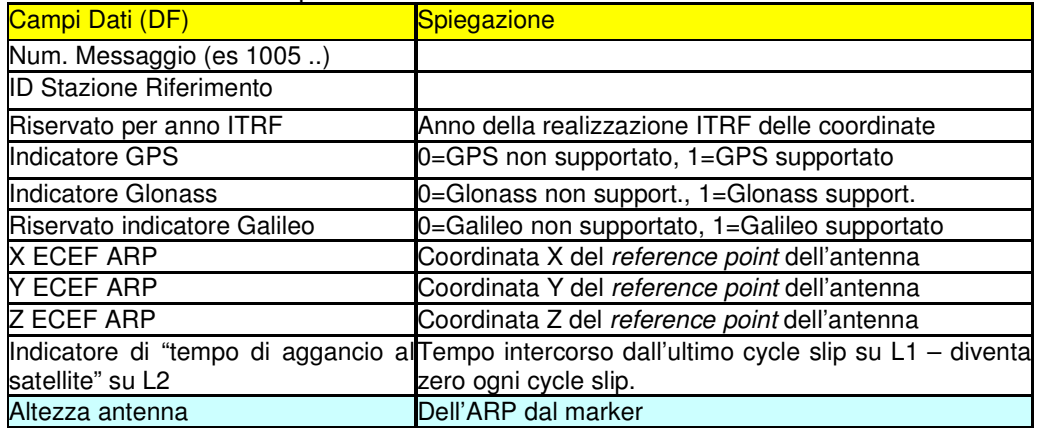

*Messaggi Type 1007-1008:* Contengono informazioni e descrizioni dell'antenna:

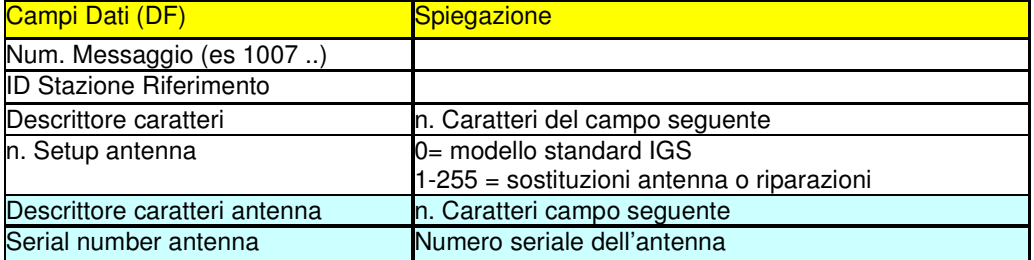

Come si vede, fino ad ora la versione RTCM 3.0 tratta dei dati della sola stazione Master. Bisogna aspettare la versione RTCM 3.1 per trovare le stazioni auxiliary. Seguono alcuni concetti sul calcolo della correzione di rete con la tecnica Master Auxiliary.

# **4. LA CORREZIONE DIFFERENZIALE DA RETE RTK: MASTER AUXILIARY**

L'uso di una singola stazione limita l'affidabilità del fissaggio dell'ambiguità di fase *N*, all'aumentare della distanza del rover. La soluzione è usare non singole stazioni ma una rete di stazioni permanenti sincronizzate fra loro, per mitigare la dipendenza della soluzione RTK dall'interdistanza base-rover. la funzione fondamentale del

software di rete è effettuare una separazione dei bias andando a stimare i ritardi troposferici e ionosferici oltre ai ritardi d'orologio delle stazioni. Questo per stimare le ambiguità intere tra tutte le stazioni e tuti i satelliti e ridurre così le osservazioni delle stazioni allo "stesso livello di ambiguità".

Le correzioni di fase CPC da singola stazione contengono le ambiguità tra stazione base e satelliti e il ricevitore rover calcola la combinazione di interi *NAB <sup>j</sup>* "*rover"* e "base". In una rete RTK ciò non è possibile in quanto ogni stazione permanente ha diverse ambiguità: esse devono allora essere determinate dal centro di calcolo della rete RTK: questo è il presupposto per calcolare una correzione differenziale di rete. Il problema è analogo a quello degli orologi: anche qui si deve arrivare ad un "livello comune di orologio", essendo questi tutti diversamente sincronizzati nella rete. "Manipolare" così le osservazioni lascia inalterata la misura di fase e i bias di ionosfera e troposfera in quanto vengono modificati i soli interi. Il rover utilizza così osservazioni con lo stesso livello di ambiguità e stesso livello d'errore d'orologio.

I messaggi 1001-1012 della versione RTCM 3.0 non supportano sistemi multistazione: per questo motivo la nuova versione RTCM 3.1 introduce nuovi campi che si vanno ad aggiungere ai precedenti senza modificarli. Nella nuova versione le correzioni NRTK sono progettate come informazione addizionale, per aumentare le performance e le precisioni. Il ricevitore rover deve naturalmente essere predisposto a ricevere e processare le informazioni di rete.

Il principio generale di calcolo delle correzioni CPC su L1, L2 è noto dalla v. 2.3: la versione RTCM 3.x considera però le misure di fase "corrette" dell'errore d'orologio (livello comune d'orologio) e la correzione non contiene più i termini d'ambiguità satellite – master. Il ricevitore rover deve dunque determinare il suo reale errore d'orologio e ambiguità di fase e non il valore combinato base – rover. Trascurando I termini d'errore d'orologio del satellite e quelli relativistici possiamo scrivere:

$$
CPC(t)_{\text{rete}} = \lambda \phi_A^j(t) - \rho_A^j(t) + c\delta_A^j(t) + \lambda N_A^j = I_A^j(t) + (E_A^j(t) + T_A^j(t)) + A_A^j + \varepsilon_A^j
$$
(6)

ρ è il *range* geometrico e *A* la variazione centro fase antenna. Per limitare il carico trasmissivo le osservazioni delle stazioni auxiliary che compongono una cella che genealmente circoscrive il rover, sono calcolate come differenze prime di fase (*DCPC*) tra le auxiliary stesse e la stazione individuata come master :

$$
DCPC_{L1} = CPC_{L1-AUX} - CPC_{L1-M} = \Delta \rho_{A-M}(t) - \lambda \Delta \phi_{A-M}(t) - \lambda \Delta N_{A-M} + c\Delta \delta_{A-M} + \Delta A_{A-M}
$$
 (7)

Nella (6) abbiamo introdotto la variazione dei centri di fase delle antenne: ciò riguarda sia il rover che la master. Esso varia di valori centimetrici, correggibili con informazioni di calibrazione, reperibili in ambito NGS e IGS, e può essere corretto conoscendo i valori di calibrazione per tutte le antenne della rete. Altro approccio però è raccomandato da RTCM ovvero riferire le osservazioni dei messaggi 1001- 1004 di tutte le SP a una singola antenna (possibilmente ADVNULLANTENNA), specificabile nei messaggi 1007-1008.

Nella tecnica Master Auxiliary bias contenuti nelle correzioni di rete vengono separati fra loro, ina quanto di **diversa natura e dimensione** e perché la loro **legge di variazione** è diversa. Ciò può condizionare la loro frequenza di "aggiornamento" e "trasmissione".

I *bias* possono essere **correlati nello spazio** e nel tempo (solitamente la correlazione più forte è nello spazio), dipendenti o meno dalla frequenza del segnale (diversi su L1 e L2). Essi possono essere suddivisi come in tabella 4:

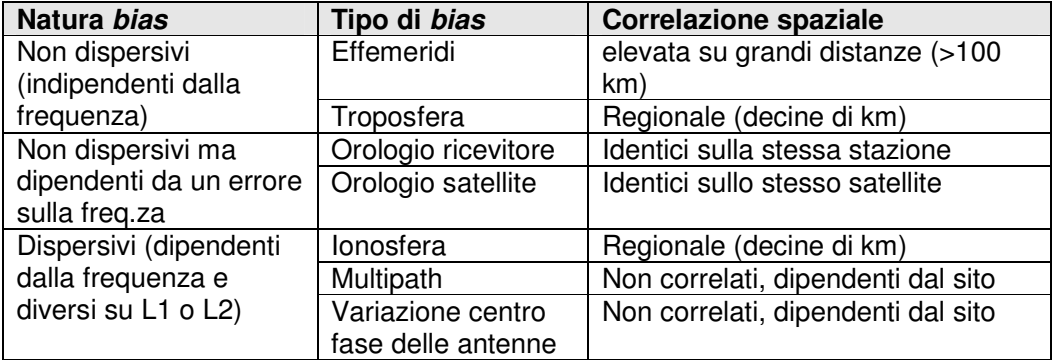

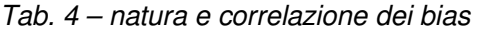

In fig. 6 sono riportati qualitativamente gli andamenti delle correlazioni trai avari bias. Il motivo della loro separazione può anche essere visto con la seguente analogia con le classiche misure angolari. Si pensi allora alla rettifica del teodolite per gli errori di collimazione inclinazione e verticalità: è noto come ogni errore venga verificato e quantificato con procedure diverse e anche la rettifica viene condotta separatamente. Solo alcuni errori sono però separabili (es. quello collimazione); altri rimangono fra di loro inscindibili. Anche nel GPS cerchiamo di trattare i *bias* separatamente, quando si riesce. Tra i principali bias è possibile, come vedremo, separare l'errore ionosferico da quello d'orbita e troposferico. Questi ultimi due vengono stimati invece assieme come un unico errore di natura geometrica.

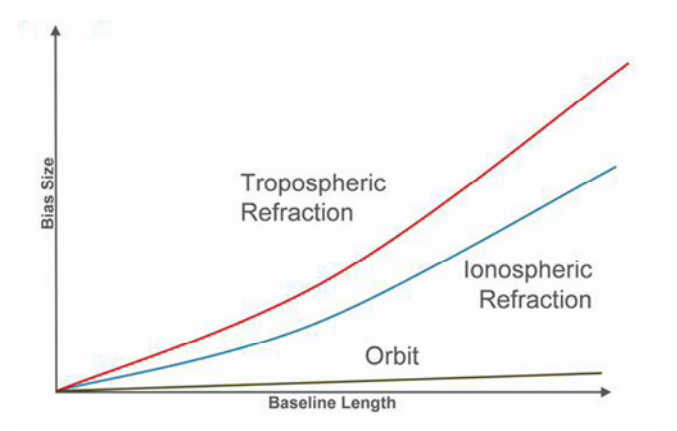

*Fig. 6 - Andamento delle correlazioni spaziali dei bias non modellati (Euler 2005)* 

La tecnica Master auxiliary non è naturalmente l'unica tecnica RTK di rete. Con riferimento alle altre due tecniche note come VRS (VirtualReference Station) e MRS (Multi Reference Station) che utilizza il protocollo FKP, si riporta in figura 7 un diagramma che consente qualitativamente di comprendere l'impegno di calcolo del ricevitore rover e del centro di controllo in funzione della tecnica usata. Andando dall'alto verso il basso aumenta l'impegno di calcolo del centro di controllo a fronte

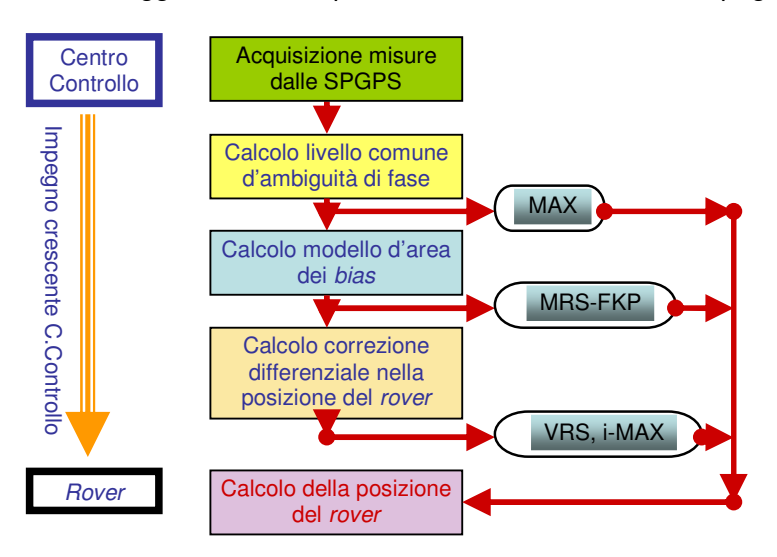

di un "aleggerimento" di quello del ricevitore rover in campagna.

*Fig. 7 - Tecniche di rete e impegno di calcolo del rover* 

# **5. RTCM VERSIONE 3.1**

L'importanza della nuova versione 3.1 è aver introdotto i messaggi per le correzioni di rete basate sulla tecnica "MASTER – AUXILIARY". L'uso dell'RTK da singola stazione è infatti limitato in quanto la precisione e l'affidabilità della soluzione dell'ambiguità di fase decresce con la distanza dalla stazione master. Una soluzione a questo problema è disponibile con una rete di stazioni permanenti che può mitigare la dipendenza dalla distanza della soluzione RTK. Un provider può generare correzioni alle misure di fase per ricevitori che operano su vaste regioni e queste informazioni possono essere spedite in un formato standard. I messaggi della versione 3.0 che vanno dal 1001 al 1012 non supportano un efficiente uso dei dati di reti di stazioni per RTK ma la nuova versione prevede messaggi per questa finalità. È però importante ridurre il carico trasmissivo di queste correzioni e dunque la loro dimensione per poterle diffondere con efficienza. Queste correzioni vengono allora separate nelle loro componenti e in particolare nella parte "dispersiva" che contiene i ritardi ionosferici e nella parte "non dispersiva" o "geometrica" che contiene gli errori d'effemeride e i ritardi troposferici. Queste parti vengono inviate separatamente al ricevitore rover. Per vedere come questa separazione può essere messa praticamente in atto ricordiamo la natura dispersiva della ionosfera:

$$
I_{L1} = \frac{\partial \text{Jono}}{f_1^2}; \quad I_{L2} = \frac{\partial \text{Jono}}{f_2^2}
$$
 (8)

Con δ *Iono* errore ionosferico dipendente dalla frequenza. Scriviamo allora per le frequenze L1 e L2 la correzione sulle misure di fase CPC (Carrier Phase Correction):

$$
CPC_{A,L1}^j = \frac{\partial \text{Iono}_A^j}{f_1^2} + E_A^j + T_A^j + \varepsilon_A^j
$$
  
\n
$$
CPC_{A,L2}^j = \frac{\partial \text{Iono}_A^j}{f_2^2} + E_A^j + T_A^j + \varepsilon_A^j
$$
 (9)

I termini dispersivi e non, possono essere separati con opportune combinazioni di fase. Analizziamo per prima la combinazione "*geometry free*": essa risulta libera dal contributo dell'errore d'orbita e della troposfera, lasciando come unico termine il ritardo ionosferico detto anche "dispersivo" in quanto dipendente dalla frequenza:

$$
CPC_{A,L1}^{j, \text{dispersion}} = \frac{f_2^2}{f_2^2 - f_1^2} CPC_{A,L1}^{j} - \frac{f_2^2}{f_2^2 - f_1^2} CPC_{A,L2}^{j} =
$$
  
= 
$$
\frac{\partial \text{Iono}_A^j}{f_1^2} = I_{A,L1}^j \approx -1.54 \ CPC_{A,L1}^{j}, \quad + 1.54 \ CPC_{A,L2}^{j}, \tag{10}
$$

La componente geometrica imputabile agli errori d'effemeride è difficilmente separabile dal ritardo troposferico e viene generalmente stimata una sola componente chiamata "non dispersiva". Essa può essere separata dalla componente dispersiva con un'altra combinazione detta "*iono free*" che può essere espressa mediante la:

$$
CPC_{A,L1}^{j, non-dispersiva} = \frac{f_1^2}{f_2^2 - f_1^2} CPC_{A,L1}^j - \frac{f_2^2}{f_2^2 - f_1^2} CPC_{A,L2}^j =
$$
  
=  $E_A^j + T_A^j + \varepsilon_A^j \cong 2.54 \ CPC_{A,L1}^j - 1.54 \ CPC_{A,L2}^j$  (11)

Per essere inviate al rover le correzioni per le frequenza L1 e L2 vengono poi calcolate come differenze prime tra la misura di fase di una stazione "Auxiliary" e la misura di fase di una stazione "Master". Il ricevitore rover riceve così le correzioni differenziali della master e le differenze prime delle auxiliary che concorrono a formare una cella che lo circoscrive. Come già detto, l'utilizzatore della versione 3.0 non trovava ancora i messaggi relativi alle correzioni di rete. Va però detto che questi messaggi erano comunque già utilizzati da alcuni ricevitori e generati da software di rete come SPIDER NET di Leica Geosystems prima ancora che divenissero uno standard nella versione RTCM 3.1. In figura 8 è riportata uno screem shot di questo software dove sono evidenti i messaggi 1015-1016 in epoca antecedente al rilascio della nuova versione 3.1.

| 130.192.28.12)<br>ider - [Local Network Server] |                                                        |                                            |                                                      |                                                                                                    | $-10x$<br>$-10x$           |
|-------------------------------------------------|--------------------------------------------------------|--------------------------------------------|------------------------------------------------------|----------------------------------------------------------------------------------------------------|----------------------------|
| View                                            | Management Processing RT Products Tools<br>Window Help |                                            |                                                      |                                                                                                    | $  0 $ $\times$            |
| 麠<br>屬<br>$-0.01$<br>Ø                          | 음 음<br>$\frac{\Delta}{4}$<br>0<br>$\circledcirc$<br>面  | $\mathbf 6$                                |                                                      |                                                                                                    |                            |
| Management                                      | RT Product name                                        | Cells/Sites Type<br>Cells/Sites            | Message Type                                         | Send to                                                                                                   | <b>Connection Settings</b> |
| cal Network Server                              | X MAX 3.0 - 3355060743 COM1                            | Automatic cells                            | RTCM MAX 1004.1015.1016 (version 3)                  | <b>TC35</b>                                                                                               |                            |
| Fie                                             | 變<br>i-MAX 3 - 3355060735 COM3                         | Automatic cells                            | RTCM 18,19 (version 2) i-MAX                         | TC35#3                                                                                                    |                            |
|                                                 | 變<br>i-MAX 4 - 3355060736 COM4                         | Automatic cells                            | RTCM 18,19 (version 2) i-MAX                         | TC35#4                                                                                                    |                            |
| ocal Network Server                             | 變<br>i-MAX 5 - 3355060737 COM5                         | Automatic cells                            | RTCM 18,19 (version 2) i-MAX                         | TC35 #5                                                                                                   |                            |
|                                                 | 璺<br>IP i-MAX 2.3                                      | Automatic cells                            | RTCM 18,19 (version 2) i-MAX                         | TCP/IP                                                                                                    | GPSW:2101                  |
| ûţ                                              | 變<br>IP i-MAX 3.0                                      | Automatic cells                            | RTCM i-MAX (version 3)                               | TCP/IP                                                                                                    | GPSW:2102                  |
| <b>FTP Locations</b>                            | 變<br>IP MAX 3.0                                        | Automatic cells                            | RTCM MAX 1004,1015,1016 (version 3)                  | TCP/IP                                                                                                    | GPSW:2103                  |
|                                                 | 變<br>MAX 3.0 - 3355060738 COM6                         | Automatic cells                            | RTCM MAX 1004, 1015, 1016 (version 3)                | TC35 #6                                                                                                   |                            |
|                                                 | ۷<br>MAX 3.0 - 3355060739 COM7                         | Automatic cells                            | RTCM MAX 1004,1015,1016 (version 3)                  | TC35 #7                                                                                                   |                            |
| Operators                                       |                                                        |                                            |                                                      |                                                                                                    |                            |
| Events<br>Е<br><b>Rover Users</b>               |                                                        |                                            |                                                      |                                                                                                    |                            |
|                                                 | $\left  \right $                                       |                                            |                                                      |                                                                                                    | $\blacktriangleright$      |
|                                                 | <b>RT Products</b> Map View<br>Net Config              | <b>Rover Status</b><br>Sat Status          |                                                      |                                                                                                    |                            |
|                                                 | Cluster<br>Product                                     | Date/Time                                  |                                                      | Text                                                                                                    | $\blacktriangle$           |
| Content                                         |                                                        |                                            | Category<br>User                                     |                                                                                                    |                            |
| ۵<br>Clusters<br>٥                              | <b>TORINO</b><br><b>TORINO</b>                         | 08.11.2005 10:13:12                        | ClusterServer<br>Cluster<br>Cluster<br>ClusterServer | Site <mondovi> fixed ambiquities available</mondovi>                                                      |                            |
| Products<br>٥                                   | <b>TORINO</b>                                          | 08.11.2005 10:16:47<br>08.11.2005 10:17:45 | Cluster<br>ClusterServer                             | Site <mondovi> no ambiguity fix available<br/>Site <novara> no ambiguity fix available</novara></mondovi> |                            |
| ery (Offline)                                   | TORINO                                                 |                                            | Cluster<br>ClusterServer                             | Site <novara> fixed ambiguities available</novara>                                                        |                            |
| o                                               |                                                        | 08.11.2005 10:19:02                        |                                                      |                                                                                                    |                            |

*Fig. 8 - programma Leica SPIDERNET e messaggi 1015 e 1016* 

Vediamo ora il contenuto dei messaggi di correzione di rete.

*Messaggi Type 1014*: contiene informazioni sulla stazione master e sulle auxiliary. Viene distinta una rete di riferimento nella quale possono essere comprese delle sottoreti. Il numero delle subnetwork indica il livello di ambiguità fissate. Se il numero è maggiore di zero può essere utilizzata solo se l'associato messaggio della master (1001-1004) ha lo stesso livello di ambiguità fissata. Viene raccomandato per il momento di utilizzare il valore 0. In futuro questo valore indicherà che lo stream di dati non è ad ambiguità fissata.

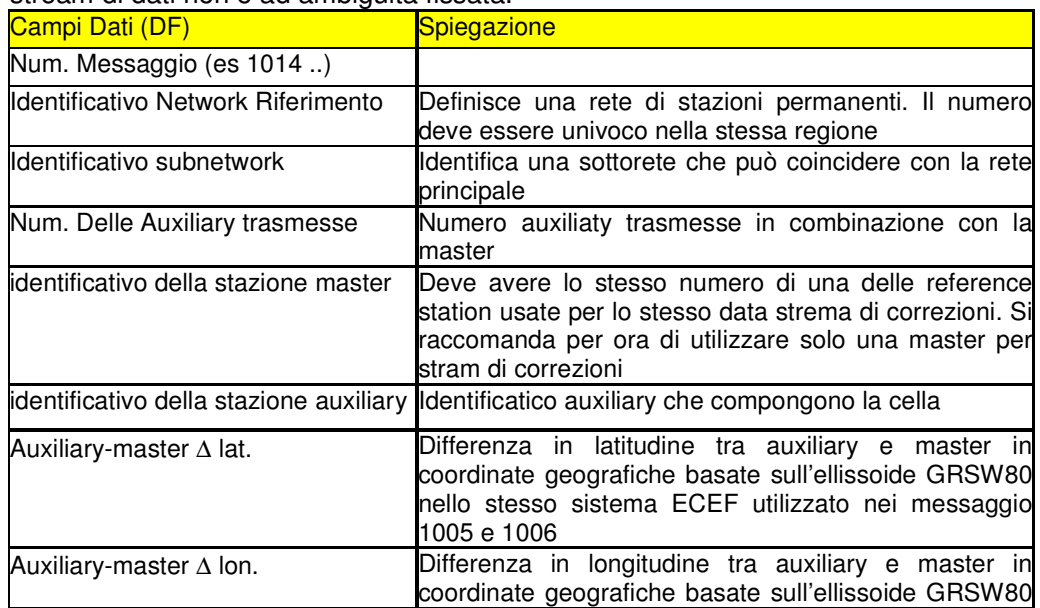

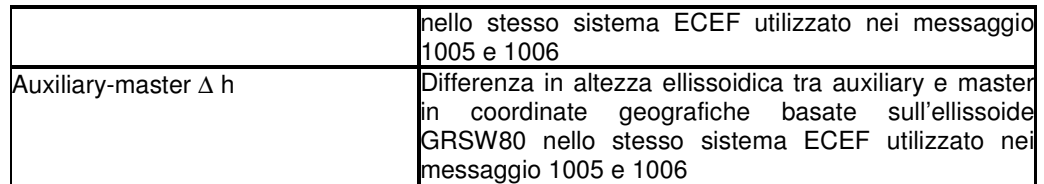

I **messaggi 1015 1016 e 1017** contengono una parte comune e si differenziano poi nei contenuti specifici. Nella parte comune troviamo le seguenti informazioni:

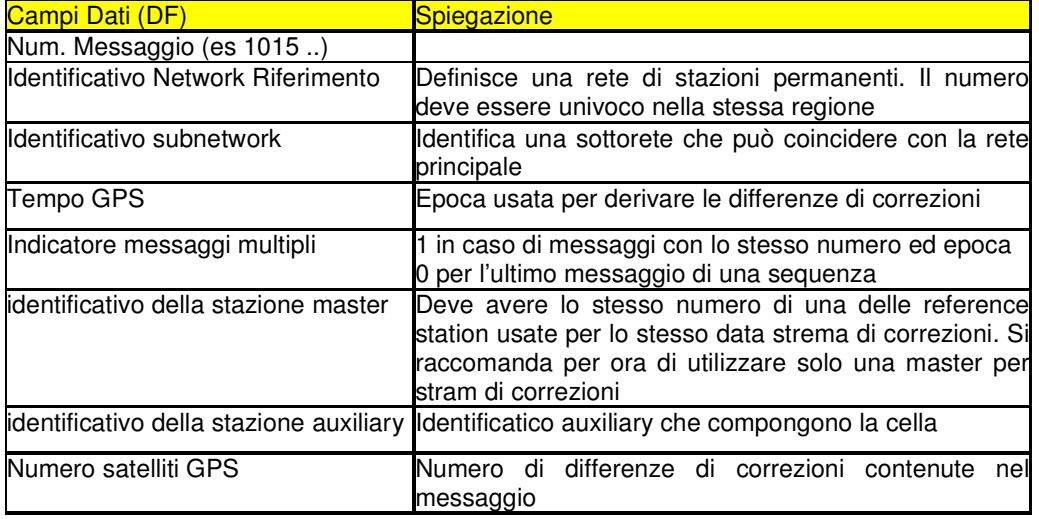

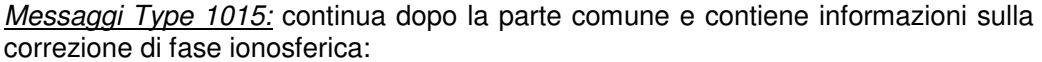

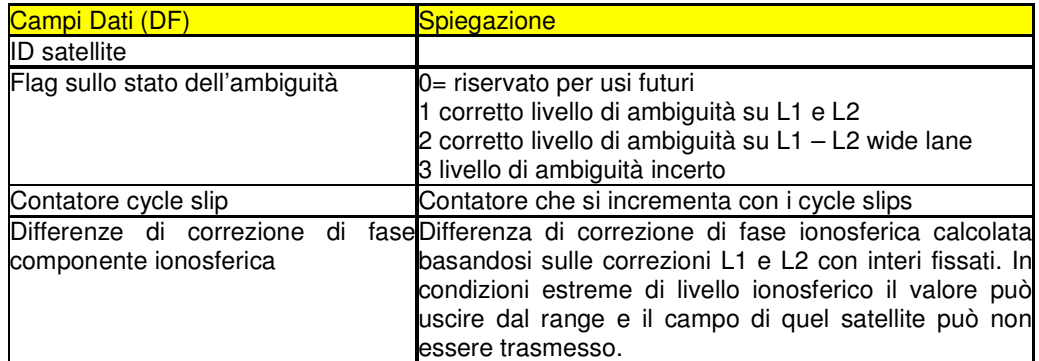

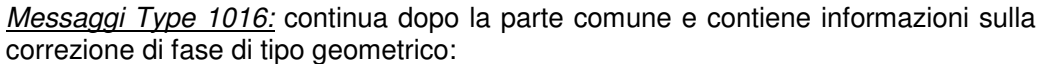

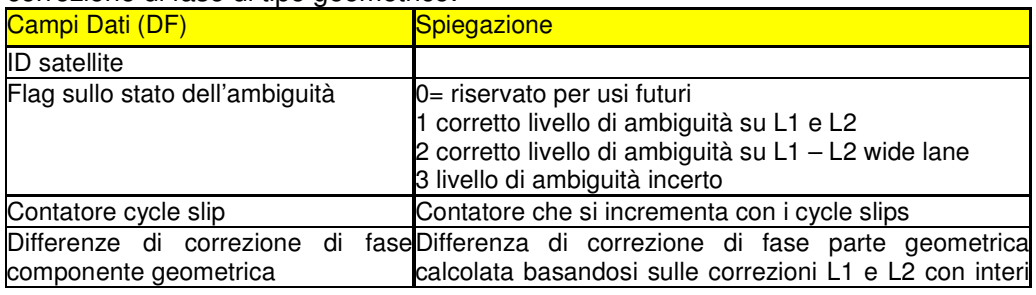

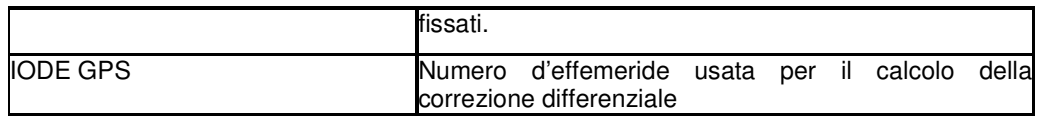

*Messaggi Type 1017:* continua dopo la parte comune e contiene informazioni sulla correzione di fase di tipo geometrico e ionosferica:

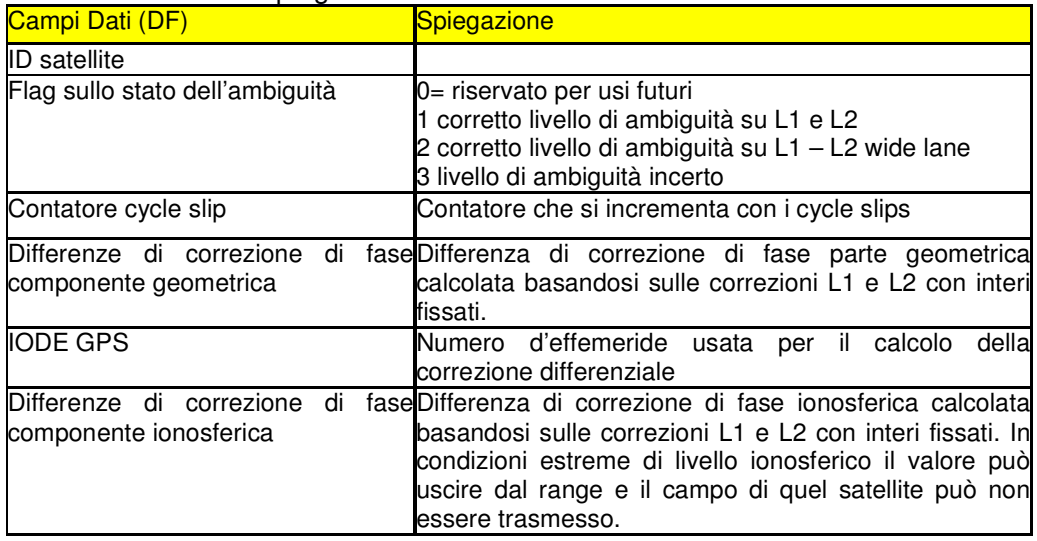

Un'altra novità della versione 3.1 è la presenza delle effemeridi nel messaggio 1019 per il GPS e 1020 per GLONASS. Ciò non era presente nella versione 2.3 che conteneva un messaggio d'effemeride (type 17) ma solo di tentativo. Usare le effemeridi nei messaggi RTCM può essere utile per lo meno nei casi in cui risultino anomalie nelle effemeridi trasmesse (es. IODE con è compatibile con IODC) – in questo caso occorre riferirsi alle precedenti effemeridi corrette. Esse sono poi utili per aiutare l'utente per una veloce acquisizione dei satelliti. Ad esempio, se si utilizza un servizio wireless, invece di aspettare l'acquisizione del satellite e il processamento dell'almanacco si possono utilizzare immediatamente le effemeridi provenienti dalle stazioni permanenti. In tutti i casi la diffusione delle effemeridi risulta indispensabile per generare i prodotti da rete RTK: nei sistemi attuali, esse vengono normalmente ricevute con i protocolli proprietari dei vari ricevitori: ciò non rendeva possibile l'utilizzo del solo RTCM in una rete RTK, prima di questa versione. Non si riportano per brevità i campi di questi record rimandando il lettore alla manualistica. Sinteticamente essi però contengono:

*Messaggi Type 1019:* contiene le effemeridi GPS. In particolare gli elementi orbitali Kepleriani con i coefficienti per la correzione degli effetti perturbativi, secondo quanto specificato nel "*GPS SPS Signal Specification, 2.4.3*".

*Messaggi Type 1020:* contiene le effemeridi GLONASS. In particolare le coordinate ECEF X, Y, Z sistema PZ90, con le componenti di velocità e accelerazione nello stesso sistema, secondo quanto specificato in "*GLONASS ICD Version 5.0*".

Nella versione RTCM 3.1 sono riservati 95 messaggi proprietari: ad ogni compagnia o organizzazione può essere assegnato un messaggio. La compagnia è libera di definire sottomessaggi all'interno del messaggio principale. Per ora risulta:

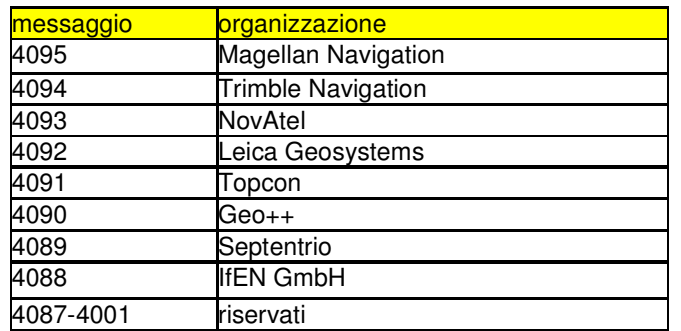

RTCM fornisce alcune raccomandazioni sulla pianificazione dell'invio dei messaggi:

- 1) È consigliabile inviare per prime le osservazioni raw (1003-1004) della stazione master con elevato rate  $(0.5 - 2 \text{ Hz})$ ;
- 2) Inviare secondariamente i messaggi delle auxiliary con componente dispersiva e non (1015-1017) alla stessa epoca. Il rate può essere lo stesso della master o minore (non eccedere comunque 15 s);
- 3) Trasmettere infine il messaggio di informazioni sulle stazioni master e auxiliary. l'invio deve essere completato entro 15 s.

Dall'analisi di questi record si nota come le correzioni di rete basate sulle stazioni master – auxiliary siano presenti solo per ora sulla costellazione GPS mentre non sono ancora previste per la costellazione GLONASS. Ancora, non sono presenti campi dedicati alle misure di codice nei messaggi delle auxiliary che sono dunque utilizzabili per il solo RTK sulla componente di fase.

# **6. LA VERSIONE RTCM 3.1 AMENDMENT 1**

Rilasciata il 20 aprile del 2007, contiene importanti parametri per il cambio di sistema di riferimento e parametri a supporto del sistema di rappresentazione cartografica. Come noto le coordinate a suppporto dell'RTK contenute nell'RTCM sono espresse nel DATUM ITRF o in una realizzazione europea (ETRF). L'utente però spesso usa DATUM basati su realizzazioni locali e ciò impone una trasformazione di coordinate. Correntemente si calcolano i parametri di trasformazione che vengono memorizzati sullo strumento ma questo intervento manuale può essere causa di errori o confusioni. Anche il ricorso a modelli di trasformazione memorizzati nel ricevitore non è esente da questi problemi, se non se ne cura il continuo aggiornamento.

Nell'RTCM 3.1 Amendment 1 esistono invece messaggi per la trasformazione di DATUM così che l'utente possa eseguire il cambio di sistema di riferimento in maniera a lui trasparente e soprattutto senza interventi manuali. Le formule sono specificate nella norma ISO19111 e permettono di eseguire la conversione da coordinate ECEF a coordinate geografiche ( $\varphi \lambda$  h) in altro DATUM e di convertire ancora queste ultime in vari sistemi di coordinate cartografiche (Gauss Mercatore Lambert…). E' possibile ancora eseguire trasformazioni delle quote e sono previsti futuri utilizzi per trasformare sistemi ECEF fissi (IGS o ITRF) in ECEF solidale alla placca (ETRF). L'RTCM 3.1 amendment 1 permette di passare da un sistema "*S*" a un sistema "*r*" secondo le 4 modalità:

1) Trasformazione di Helmert linearizzata:

$$
\begin{bmatrix} X_r \\ Y_r \\ Z_r \end{bmatrix} = \lambda \begin{bmatrix} 1 & R_z & -R_y \\ -R_z & 1 & R_x \\ R_y & -R_x & 1 \end{bmatrix} \begin{bmatrix} X_s \\ Y_s \\ Z_s \end{bmatrix} + \begin{bmatrix} dX \\ dY \\ dZ \end{bmatrix}
$$
 (12)

2) trasformazione di Helmert rigorosa:

$$
\begin{bmatrix} X_r \\ Y_r \\ Z_r \end{bmatrix} = \lambda R \begin{bmatrix} X_s \\ Y_s \\ Z_s \end{bmatrix} + \begin{bmatrix} dX \\ dY \\ dZ \end{bmatrix} \quad R = \begin{bmatrix} \cos R_x & \sin R_x & 0 \\ -\sin R_x & \cos R_x & 0 \\ 0 & 0 & 1 \end{bmatrix} \begin{bmatrix} \cos R_y & 0 & -\sin R_y \\ 0 & 1 & 0 \\ \sin R_y & 0 & \cos R_y \end{bmatrix} \begin{bmatrix} 1 & 0 & 0 \\ 0 & \cos R_z & \sin R_z \\ 0 & -\sin R_z & \cos R_z \end{bmatrix} \tag{13}
$$

3) trasformazione di Molodensky ridotta:

$$
\varphi_R = \varphi_S + d\varphi
$$
  
\n
$$
\lambda_R = \lambda_S + d\lambda
$$
  
\n
$$
h_R = h_S + dh
$$
\n(14)

Dove gli incrementi in latitudine longitudine e altezza ellissoidica vengono calcolati secondo le note relazioni di Molodensky, non riportate per brevità.

4) Molodensky – Badekas:

$$
\begin{bmatrix} X_r \\ Y_r \\ Z_r \end{bmatrix} = \lambda \begin{bmatrix} 1 & R_z & -R_r \\ -R_z & 1 & R_x \\ R_r & -R_x & 1 \end{bmatrix} \begin{bmatrix} X_s - X_p \\ Y_s - Y_p \\ Z_s - Z_p \end{bmatrix} + \begin{bmatrix} X_p \\ Y_p \\ Z_p \end{bmatrix} + \begin{bmatrix} dX \\ dY \\ dZ \end{bmatrix}
$$
 (15)

Essa è utile per eliminare le elevate correlazioni tra le rotazioni e le traslazioni nella stima dei parametri della trasformazione di Helmert. Invece di derivare le rotazioni intorno al geocentro le deriviamo nel punto P di rotazione  $\rightarrow$  Xp Yp Zp parametri addizionali. Si ricorda che la trasformazione Molodensky – Badekas non è rigorosamente reversibile.

Vediamo come sono organizzati i record dell'Amendmet 1 e il loro contenuto. Detto emendamento non provoca variazioni sui precedenti record già definiti. In tabella 5 sono riportati i nuovi messaggi:

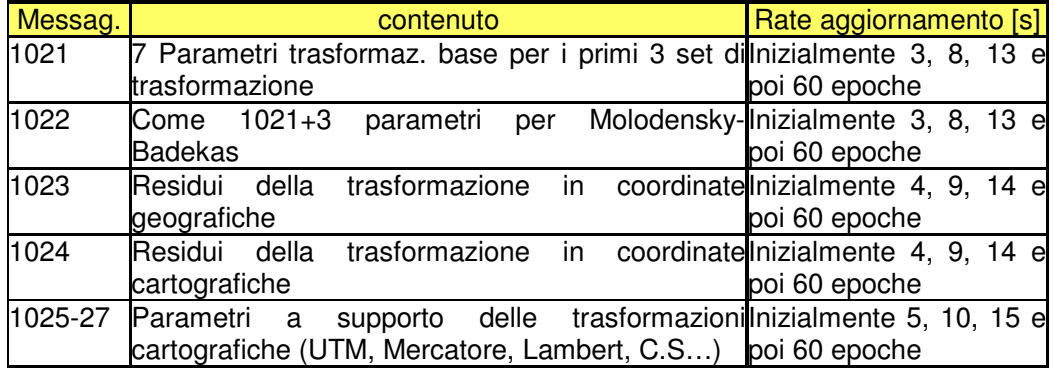

# *Tab.5 – messaggi RTCM3.1 Amendment 1*

I messaggi vanno usati a coppie e occorre decidere quale tra le: 1021 e 1022, 1023 e 1024 oppure 1025 e 1026 o 1027. I parametri di trasformazione valgono all'interno di un'area di validità (gialla) di coordinate centrali e estensione trasmessa nei messaggi 1021-4. Vengono forniti i residui della trasformazione e un "Quality factor plan. e altim." in (ϕ,λ,h) o (E,N,h) sui 16 spigoli della griglia che circoscrive l'area di validità (fig. 9).

| 1                 | $\mathbf{2}$               | $\ensuremath{\mathsf{3}}$ | 4  |
|-------------------|----------------------------|---------------------------|----|
| 5                 | $\Delta \lambda$<br>$\,6$  | $\overline{7}$            | 8  |
| $\Delta\phi$<br>9 | $\varphi_0 \lambda_0$<br>1 | 11                        | 12 |
| 13                | 14                         | 15                        | 16 |

*Fig. 9 - validità dei parametri di trasformazione* 

Il rover può interpolare i residui con tecniche d'interpolazione nella griglia e specificate in 1023-4 secondo le tecniche che saranno numerate nei messaggi 1023 e 1024: 0. bi-lineare, 1. bi-quadratica, 2. bi-spline, 3. riservato e stimare l'errore di posizione nel DATUM con la propagazione dell'errore.

Seguono le descrizioni più dettagliate dei vari messaggi:

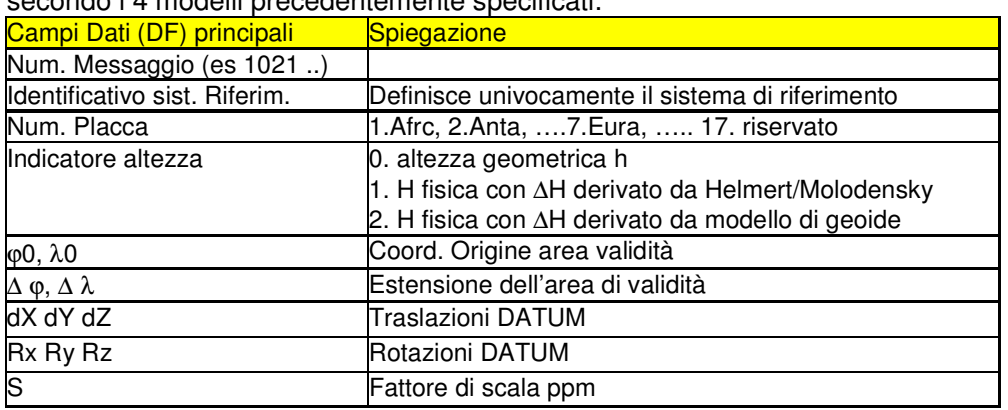

*Messaggi Type 1021 e 1022:* contengono i parametri di trasformazione tra DATUM, secondo i 4 modelli precedentemente specificati:

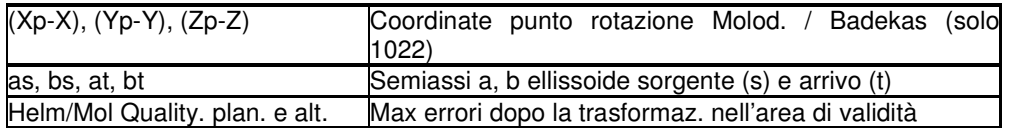

*Messaggi Type 1023 e 1024:* Contengono i valori dei residui della trasformazione Helmert / Molodensky. Il 1023 il coordinate geografiche e il 1024 in coordinate cartografiche:

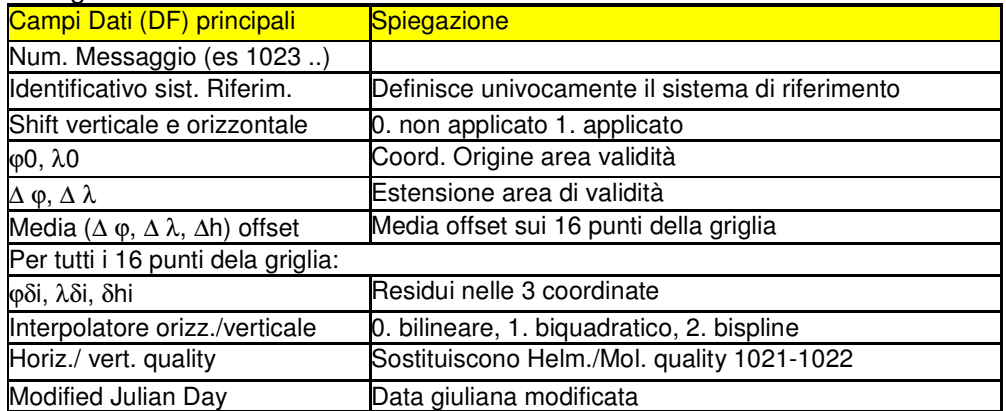

*Messaggio Type 1025:* Contiene i parametri della proiezioni Conica Lambert e OM (obliqua Mercatore). Non utilizzabile per LCC2SP (Conica di lambert con 2 paralleli standard):

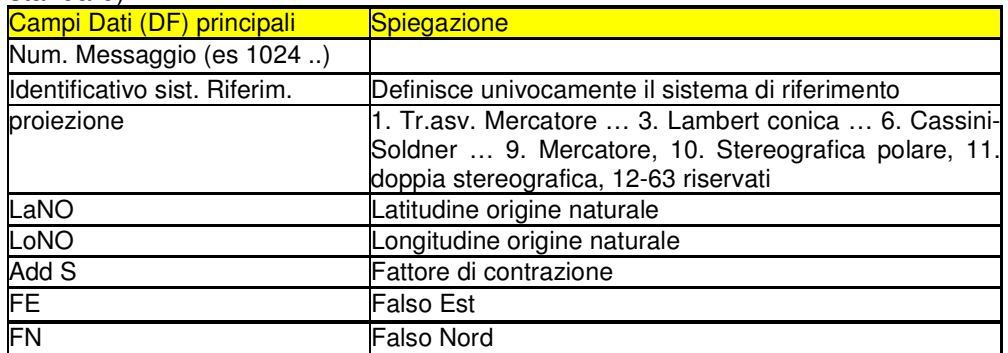

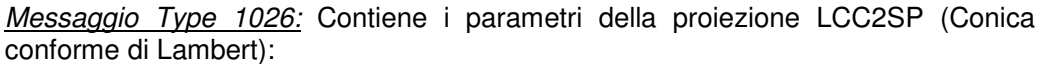

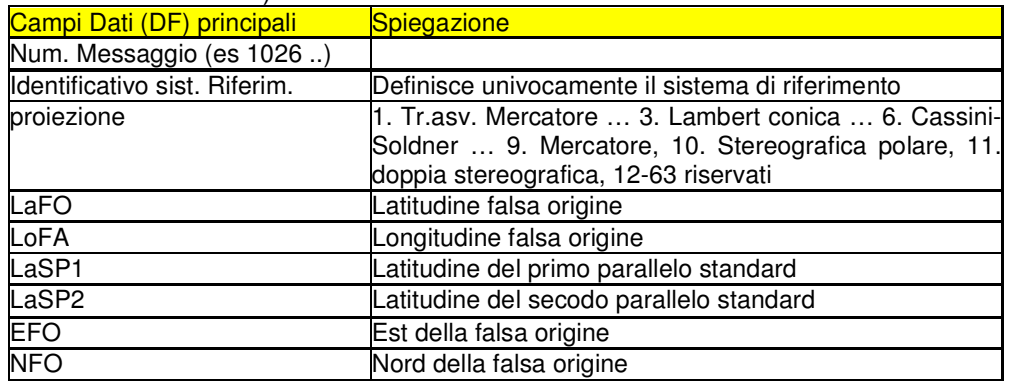

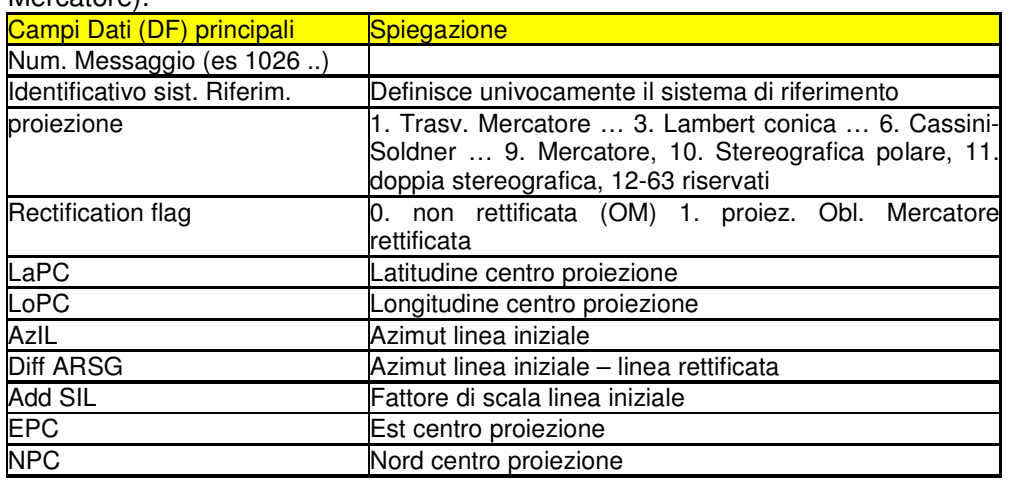

*Messaggio Type 1027:* Contiene i parametri della proiezione OM (Obliqua di Mercatore)<sup>.</sup>

## **7. CONCLUSIONI**

Il formato RTCM 3 offre potenzialità grandissime nel campo del posizionamento RTK: il formato compatto, la presenza di messaggi dedicati alle effemeridi, i parametri per il cambiamento dei sistemi di riferimento sono importanti novità che dovrebbero contribuire a rendere ancora più efficienti le misure RTK e diminuire la possibilità d'errore. È adesso quanto mai importante integrarle nei software che generano i messaggi di rete e che anche i firmware dei ricevitori si adeguino rapidamente a queste nuove possibilità. L'utente finale potrà giovarsi di tutte queste innovazioni, nella speranza che continui ad essere sempre un operatore cosciente e attento alla verifica dei dati, anche se la tentazione di affidarsi solamente a ciò che ottiene in tempo reale diventa sempre più forte. Anche se diventa possibile risolvere posizionamenti centimetrici e cambiamenti di datum direttamente in campagna e in tempo reale, a maggior ragione l'utente oggi deve essere ancora più in grado di verificare i risultati arrivando agli stessi con procedure autonome. Solo con la conoscenza dei sacri principi delle nostre discipline si può evitare che ciò che può essere un grosso progresso nelle discipline geomatiche ci si ritorca contro, producendo un prodotto di cui non si è più consapevoli del processo e che un giorno il topografo potrebbe non essere più in grado di controllare.

# **Bibliografia**

CINA A., MANZINO A., PIRAS M., ROGGERO M. (2004). Reti GPS per il tempo reale:le informazioni contenute nel segnale di correzione differenziale. BOLLETTINO DELLA SOCIETÀ ITALIANA DI FOTOGRAMMETRIA E TOPOGRAFIA. vol. 4/04, pp. 77-94 ISSN: 1721-971X.

*Rtcm reccommended standards for differential GNSS* (Global Navigation Satellite Systems Service) , versione 2.3. Special Commitee n° 104, 15/1/1998. (RTCM Paper 136-2001/SC104-STD).

*Rtcm reccommended standards for differential GNSS* (Global Navigation Satellite Systems Service) , versione 3.0. Special Commitee n° 104, 10/2/2004. (RTCM Paper 30-2004/SC 104-STD).

*Rtcm standard 10403.1 for differential GNSS* (Global Navigation Satellite Systems Service) , Special Commitee n° 104, 27/10/2006. (RTCM Paper 177-2006-SC 104- STD).

*Amendment 1 to RTCM 104.3.1. for differential GNSS* (Global Navigation Satellite Systems Service), Special Commitee n° 104, 20/4/2007. (RTCM Paper 055-2007- SC 104-STD).

# **APPENDICE ACRONIMI**

RTK = Real time kinematic; RTCM = Radio technical commission maritime; FKP = Flachen korrectur parameter; NMEA = National Marine Electronics Association IODE = Issue of Data Ephemeris IODC = Issue of Data, Clock ECEF = Earth Centered Earth Fixed ETRF = European terrestrial reference frame ITRF = International terrestrial reference frame IGS = International GNSS service CRC = Cyclic Redundancy Check NRTK = Network Real Time kinematic